#### 3.More Functions

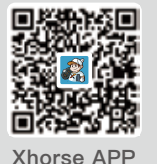

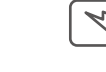

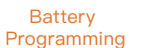

KM Correction

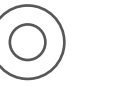

Steering Angle **Calibration** 

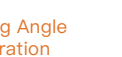

Key Code Learning

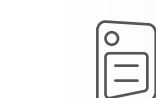

Remote Manual Programming

#### 4.Warranty And After-Sale Instructions

MINI OBD TOOL with one year warranty,and it is based on the date on the transaction voucher;If do not have transaction voucher or lost it,the factory date recorded by the manufacturer will prevail.

※ Situations on the below can not get free repairment ·Damage caused by not following the use instructions. ·Damage caused by repairing or retrofiting in private. ·Damage caused by fall,crash or inapproprate voltage. ·Damage caused by inevitable force.

·Damage caused by using in harsh environment or on the vehicle and ship for a long time;Get main body dirty and worn due to use.

Please get in contact with dealer or scan the QR code behind the instruction,download Xhorse official APP to get after-sale and technical support.

All rights reserved.Any individual or organization is forbidden to copy or spread in any form from this manual without permission. Due to product improvements, the contents of this manual may change without notice.

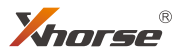

# **MINI** OBD TOOL User Manual

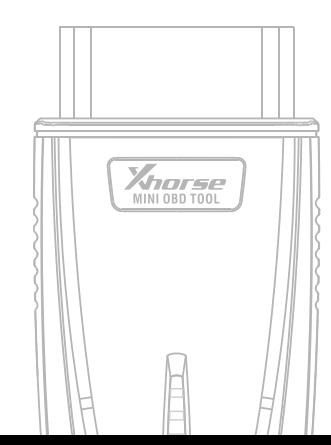

## Xhorse

#### DOWNLOADABLE FROM GOOGLE PLAY STORE AND APP STORE.

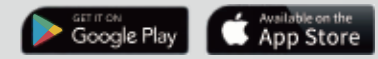

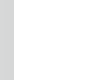

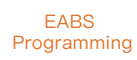

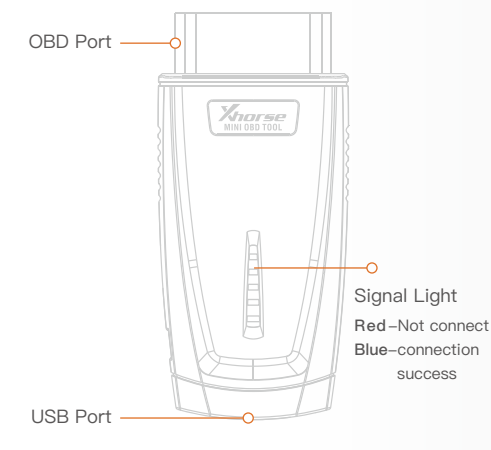

#### **Overview**

MINI OBD TOOL is a multi-function vehicle programming tool with vehicle diagnosis、Immo Programming、 Throttle program、Tire pressure light reset、 maintenance light reset and etc.

MINI OBD TOOL can connect with specific software or hardware by WIFI、WLAN or interface.

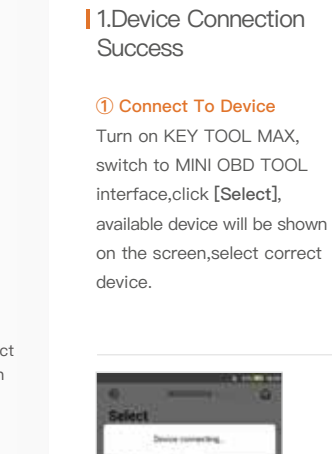

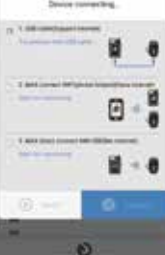

#### ② Check Connection Status

61

Select **Salesman Advised framed COMMERCIAL** 

**B** version

**Locations** 

 $^{\circ}$ 

Software will detect current device with software interface connection status、 WLAN connection status and WIFI connection status

C. Marie Allen Corp.

## ③ Device Connection Success When KEY TOOL MAX success to connect to MINI OBD TOOL, Serial Number will be shown on the top of the screen.

Tax

**Market Sourcest agent Social** 

o

 $\bullet$ 

 $60.444$ 

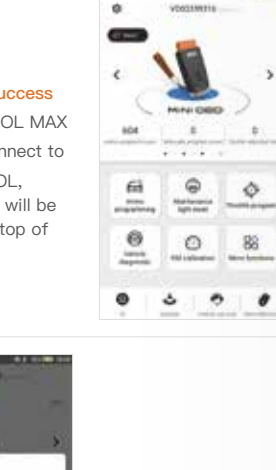

#### ④Disconnect Device

When MINI OBD TOOL finish the job,disconnect MINI OBD TOOL.

### 2.Main Functions

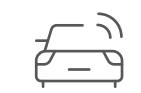

Immo Programming

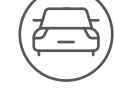

Vehicle **Diagnosis** 

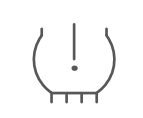

Tire Pressure Light reset

**Throttle** Program

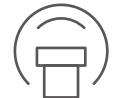

**Maintenance** Light Reset